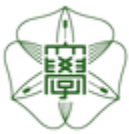

# HOKKAIDO UNIVERSITY

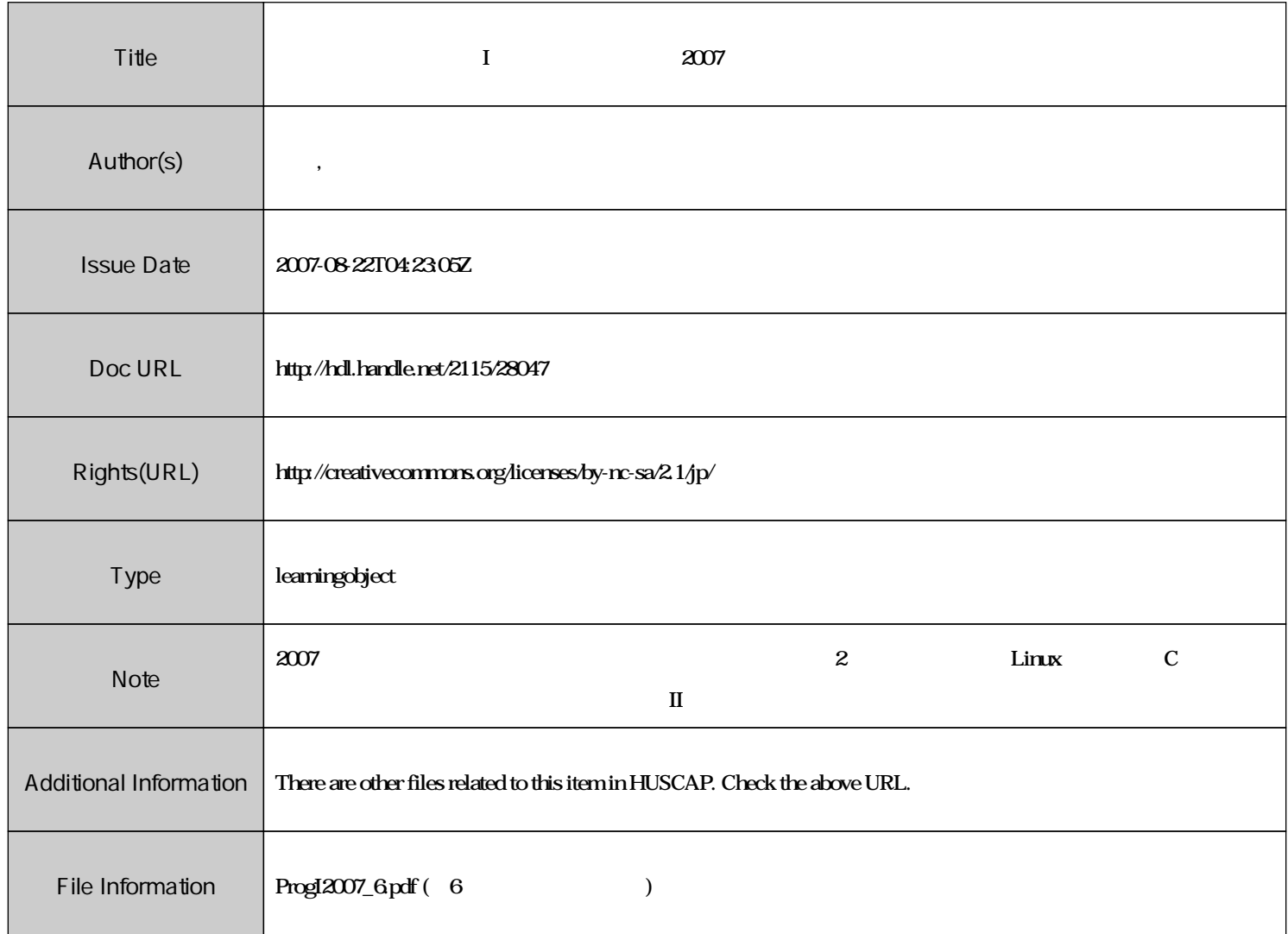

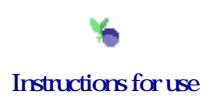

# $\mathbf{I}$   $\#6$  $\vdots$  (  $8-13$ ), ( )  $\rm URL: \textit{http://chaosweb.complex.eng. hokudai.ac.jp/} \texttt{'j\_inoue/PROG2007/PROG2007.html}$

平成 19 5 18

# **16** 関数 **47** 16.1 関数定義の一般形 *.........................................* 48 16.2 返り値の無い関数 (void 関数) *..................................* 50 16.3 再帰的関数定義 *..........................................* 51

**16** 

**れました。 それには、実践の実践を行う。 くだいがく (function)** として です. 既にこの講義・演習では「数学関数」として sin() log() を用いてきましたが, これらは標準ライブ ラリスト math.h しゃくみについて しょうしょう しょうしょう しょうしょう

#include<math.h>

のように宣言してから使いました. しかし, 名の知れた数学関数ならまだしも, 複数の関数が組み合わされ た関数や, 関数をある条件の下で級数展開近似してから数値的に扱いたい場合, あるいは積分形で定義され た特殊関数などはプログラマ (研究者) 自身が用途に合わせて自分で作らなければならないことが多々あり ます. 例えば, 指数関数 <sup>e</sup>*<sup>x</sup>* のを <sup>C</sup> 言語プログラミングでは exp(x) のように使うことを既に見ましたが, もし, この exp() の存在を知らない場合, 変数 *<sup>x</sup>* の冪での展開 : e*<sup>x</sup>* = *n xk k*!

$$
\overline{k=0}^{k:}
$$
  
, x , x ,  
,  $e^x$ 

 $Exp(x,n)$  ,  $\sin() \log()$ 

れば便利でしょう. また, このようないわゆる数学関数でなくとも, あるまとまった手続きを関数として定義しておいて, れをメイン関数の中で呼ぶことで作業を行わせたい場合も今後増えていくことでしょう. このようにして 別途関数を用意し, それを必要に応じてメイン関数の中に呼び込んで用いることは, 実用上必要となるばか りではなく, こうすることでメイン関数の記述を簡潔にし, 「構造化された」プログラムを書くことができ るようになります. そこで, 今回はそうした関数の作り方と使い方に関して学んでいくことにしましょう.

### $16.1$

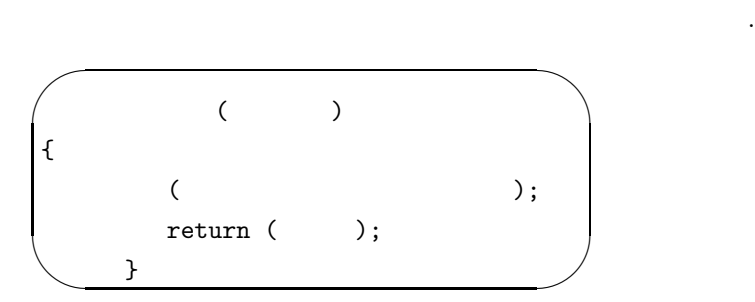

 $\,$  $\widetilde{\mathcal{R}}$ 

型 変数名, 型 変数名, ....., 型 変数名

 $\frac{1}{\sqrt{2\pi}}$ , **return** the contract of  $\frac{1}{\sqrt{2\pi}}$  .

return  $($  );  $\cdots$ ,

#### return;

の形式を用いることになります. または、

## 練習問題 **16.1**

```
\overline{\phantom{a}}, \overline{\phantom{a}}, \overline{\phantom{a}}#include<stdio.h>
#include<math.h>
```
int add(int a, int b);  $\frac{1}{2}$  (  $\frac{1}{2}$  ) \*/

```
main()
{
        int x=1,y=2,c;
        c = add(x,y);printf("%d + %d = %d\n", x,y,c);
}
int add(int a, int b)
{
```
 $\frac{1}{1}$  , C  $\frac{1}{1}$  , C  $\frac{1}{1}$  ,  $\frac{1}{1}$  ,  $\frac{1}{1}$  ,  $\frac{1}{1}$  ,  $\frac{1}{1}$  ,  $\frac{1}{1}$  ,  $\frac{1}{1}$  ,  $\frac{1}{1}$  ,  $\frac{1}{1}$  ,  $\frac{1}{1}$  ,  $\frac{1}{1}$  ,  $\frac{1}{1}$  ,  $\frac{1}{1}$  ,  $\frac{1}{1}$  ,  $\frac{1}{1}$  ,  $\frac{1}{1}$  , **(Fortran** ことに) ).

```
int c;
c = a+b;return (c);
```
}

 $\bullet$  +  $\bullet$  definition of the following function  $\mathbb{R}$  ,  $\mathbb{R}$  ,  $\mathbb{R}$  ,  $\mathbb{R}$  ,  $\mathbb{R}$  ,  $\mathbb{R}$  ,  $\mathbb{R}$  ,  $\mathbb{R}$  ,  $\mathbb{R}$  ,  $\mathbb{R}$  ,  $\mathbb{R}$  ,  $\mathbb{R}$  ,  $\mathbb{R}$  ,  $\mathbb{R}$  ,  $\mathbb{R}$  ,  $\mathbb{R}$ 

※ 関数を使用するにあたっては次のようなことに注意する必要があります.

- (a)  $($   $\qquad \qquad 16.1$   $)$
- The int extension int extension in the set of  $\mathcal{L}$
- 関数値の無い関数は **void** として宣言する.

void printint(int a) { printf("%d\n",a);

- }
- $\mathbf{L}$  .  $\mathbf{L}$  .  $\mathbf{L}$  .  $\mathbf{L}$  .  $\mathbf{L}$  .  $\mathbf{L}$  .  $\mathbf{L}$  .  $\mathbf{L}$  .  $\mathbf{L}$  .  $\mathbf{L}$  .  $\mathbf{L}$  .  $\boxed{16.2}$  ( LMS )
- $(1)$   $a, b$ 
	- maxi=\*\*\*\*\*\*
- $(2)$  a *b* ,
	- double maxi(double a, double b);

の形式で表示するプログラムを作成せよ.

と大きい方の数字を表示するプログラムを作成せよ.

- $\begin{array}{llll} \text{,} & \text{,} & \text$ 
	- maxi=\*\*\*\*\*

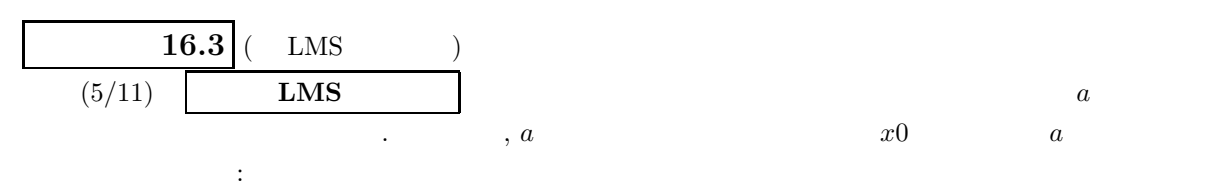

double Newton(double a, double x0)

の形式で出力するプログラムを作成せよ.

$$
\sqrt{5}
$$

x=\*\*\*\*\*

# **16.2** 返り値の無い関数 **(void** 関数**)**

 $\mathsf{return}\; (\ldots); \hspace{2.5cm}, \hspace{2.5cm},$  $C$   $\,$  $\alpha$ 

void  $($ 

**void** としてこの論語には違うという意味である。 #include<stdio.h>

void printint(a);  $/*$  \*/

main()

{ int x; scanf("%d",&x);

printint(x); }

 $/*$  a example a contract a void  $*/$ 

void printint(int a) {

printf("%d\n",a);

}

void 型関数の使い方, 変数の記憶クラス, 有効範囲 **(**スコープ**, scope)** を確認するために, 次の練習問題 をやってもらいます.

## 練習問題 **16.4**

 $\overline{\phantom{a}}$ ,  $\overline{\phantom{a}}$ ,  $\overline{\phantom{a}}$ #include<stdio.h> void sub(void);  $/*$  void sub  $*/$ int extern\_var=0;  $/*$  \*/

```
main()
\{int i;
         for(i=1;i<=10;i++)
         {
         \text{sub}(); /* \text{sub} 10 \text{*}/
         }
}
void sub(void)
```
{

```
auto int auto_var=0; /* auto_var *, */
static int static_var=0; /* <br>
https://www.static_var (1992) static_var (1992) static_var (1992) static_var (1992) static_var (1992) static_var (1992) static_var (1992) static_var (1992) static_var (1992) static_var (1992) 
extern int extern_var; /* extern_var int *//* それぞれインクリメントする */
auto_var++;
static_var++;
extern_var++;
/* 値を表示させる */
printf("auto=%d, static=%d, extern=%d\n",auto_var,static_var,extern_var);
```
 $\,$ ,  $\,$  $3$   $3$   $3$  $(auto):$ 

 $($  $\,$ ,  $\,$ (static):

 $\,$ ,  $\,$  $1$ 

(extern):

注目しているブロックの外側で宣言されている変数をそのまま用いることを表すクラスである. よっ , extern  $\blacksquare$ <u>ことには、</u><br>ことには、  $\mathcal{A}$ 範囲はそのブロックのみです.

 $16.3$ 

}

 $\overline{\mathbf{C}}$ 

呼び出しが可能です. この再帰的関数定義は級数展開を用いて数学関数を近似するときなどに便利です. の練習問題では *n*! を次の 2 通りの定義により求め, 後者を再帰的関数定義によって求めるものです.  $n! = 1 \cdot 2 \cdots (n-1) \cdot n, \ 0! = 1$  (9)

 $n! = n \cdot (n-1)!$ ,  $0! = 1$  (10)

練習問題 **16.5**

#include<stdio.h> #include<math.h>

 $\overline{\phantom{a}}$ ,  $\overline{\phantom{a}}$ ,  $\overline{\phantom{a}}$ 

```
double fact1(int n);
double fact2(int n);
main()
{
        int a;
        printf("a=");
        scanf("%d",&a);
        printf("%d!=%f (\text{def.1})\n\in, a, fact1(a));
        printf("%d!=%f (\text{def.2})\n^n, a, fact2(a));
}
double fact1(int n) /* (1) */
{
        int i;
        double ans=1.0;
        for(i=1; i<=n; i++){
               ans *= i;}
return (ans);
}
double fact2(int n) /* (2) *{
        if(n==0){
        return (1);
        }else{
        return (n*fact2(n-1)); /* *}
}
```
 $LMS$  $\sin x$ 

$$
\sin x = \sum_{l=1}^{\infty} (-1)^{l-1} \frac{x^{2l-1}}{(2l-1)!}
$$
\np. 67

 $10 \quad \sin x$   $x$ 

 $\sin_1 10 = ******$ 

の形式で出力するものとすること.